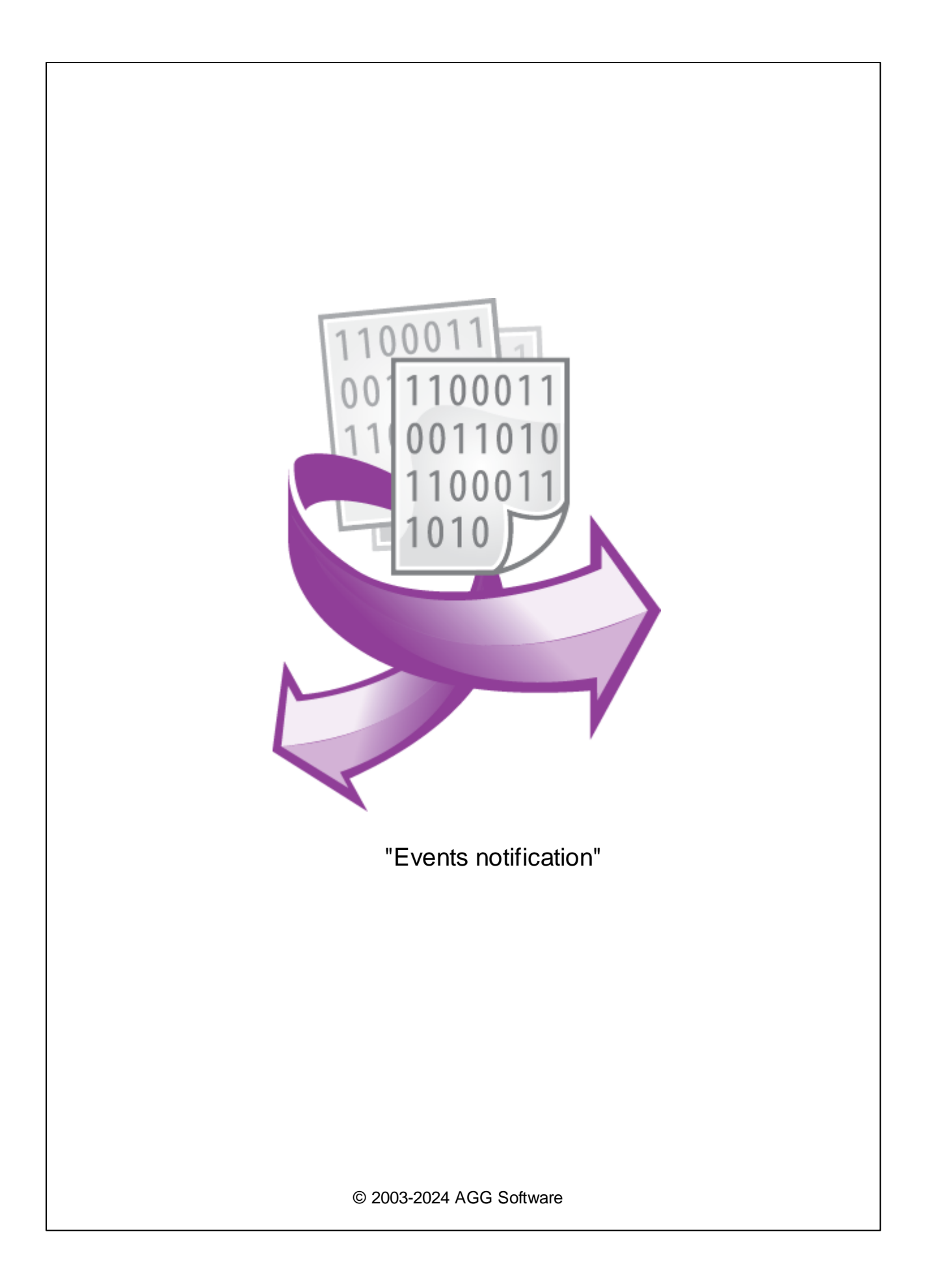

 $\mathbf{I}$ 

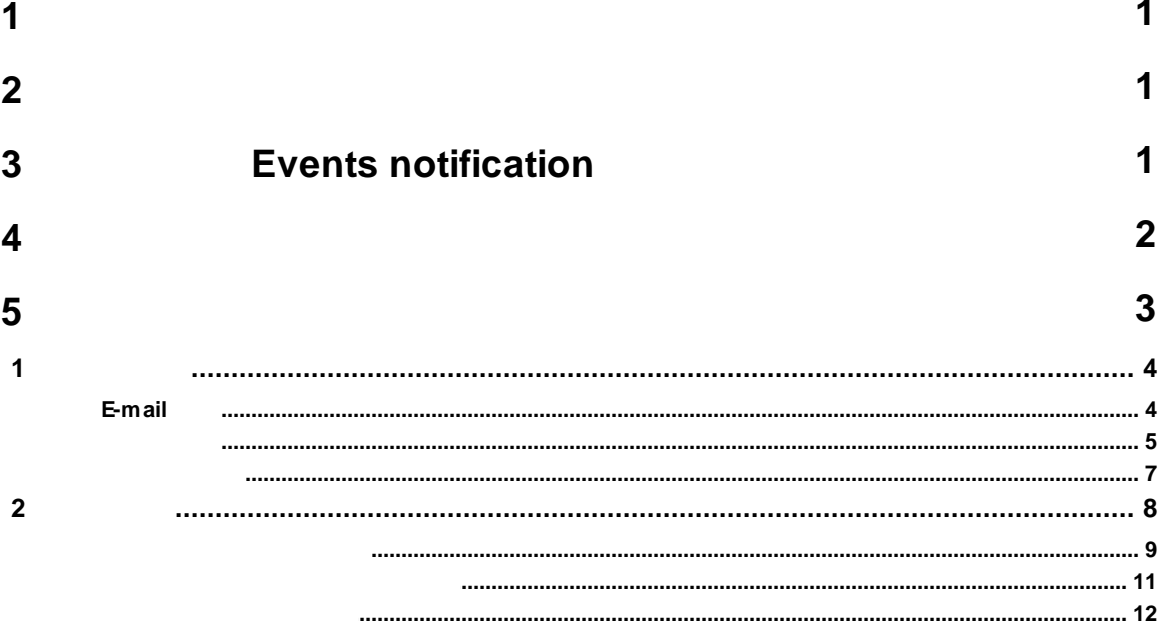

<span id="page-2-0"></span>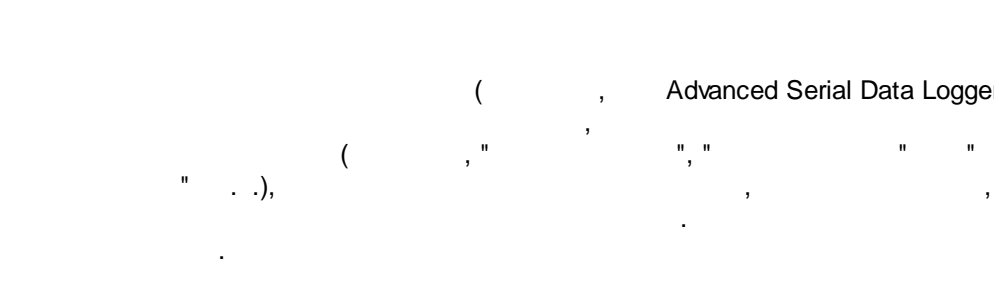

: ·e-mail.

··

.

.

.

- **.** The contract of the contract of the contract of the contract of the contract of ·and the control of the control of the control of the control of
- ·.
- ·,

, where  $\mathbf{r}$  is the contract of the contract of the contract of the contract of the contract of the contract of the contract of the contract of the contract of the contract of the contract of the contract of the contr

( , Advanced Serial Data Logger),

, . ,  $($  , "  $,$  ", " " " .

Windows Messenger.

Events notification :

: Windows 2000 SP4 , 32-x 64-x

: 5 MB

.

- .

( ), Advanced Serial Data Logger.

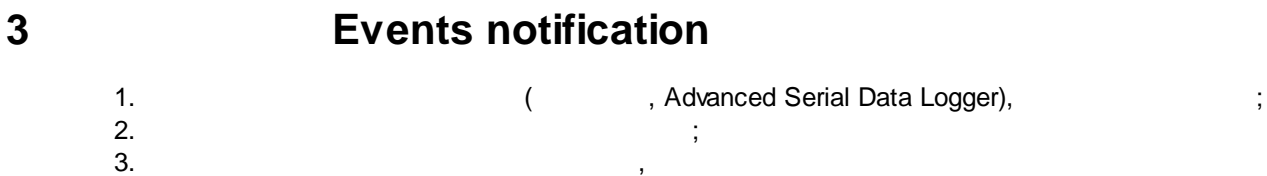

:

Windows;  $4.$ " " "

<span id="page-2-1"></span>**2**

<span id="page-2-2"></span>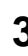

 $5.$ , " ". , .  $1-2$ . . " " . . " - ". " " " ".

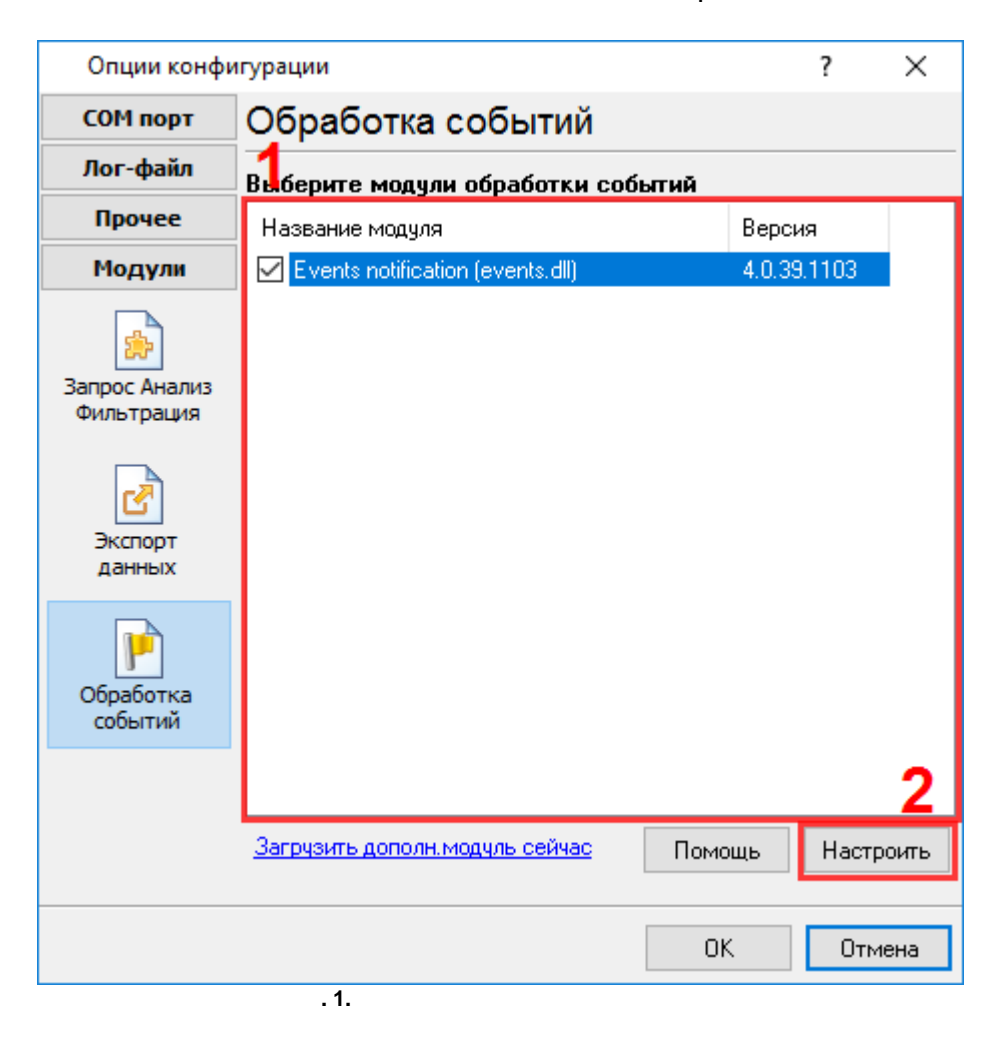

<span id="page-3-0"></span>**4**

## **Plug-in** -

- , . : Advanced Serial Data Logger

<span id="page-4-0"></span>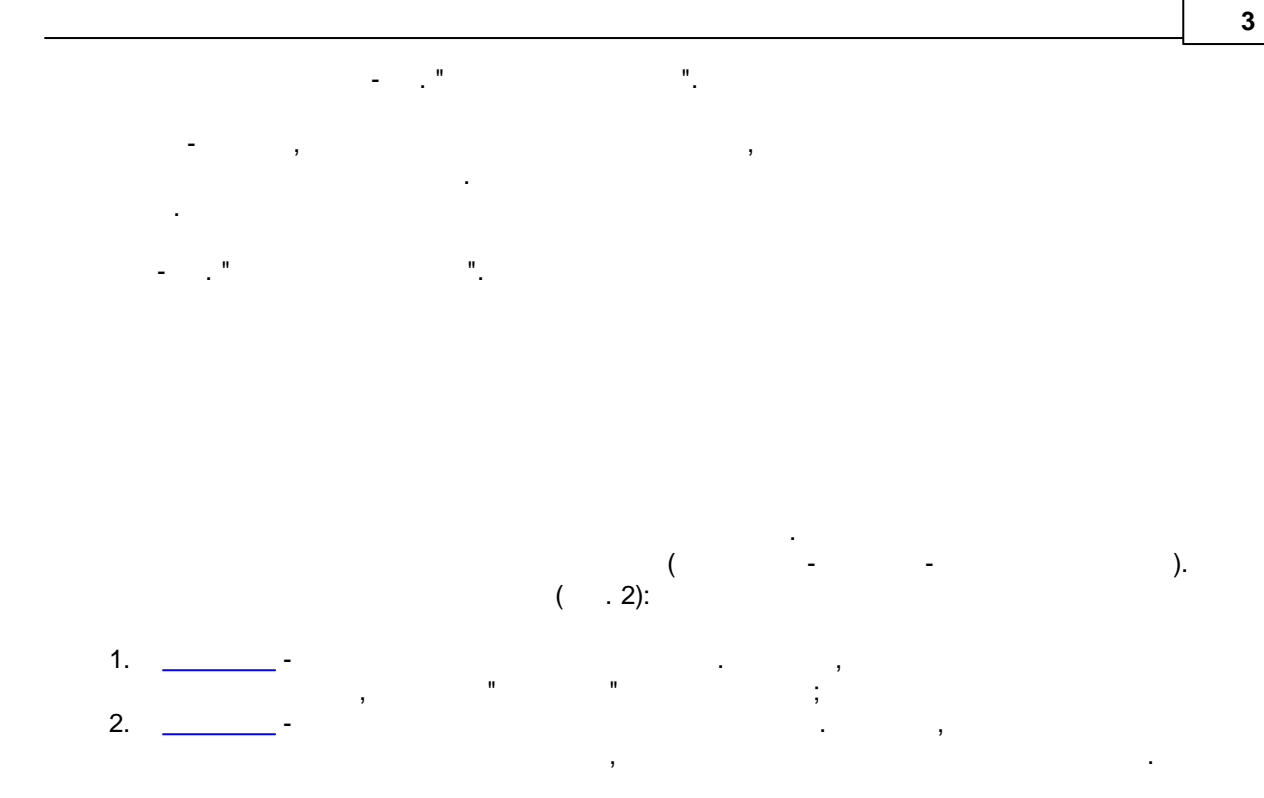

, where the contract of the contract of the contract of the contract of the contract of the contract of the contract of the contract of the contract of the contract of the contract of the contract of the contract of the c

"

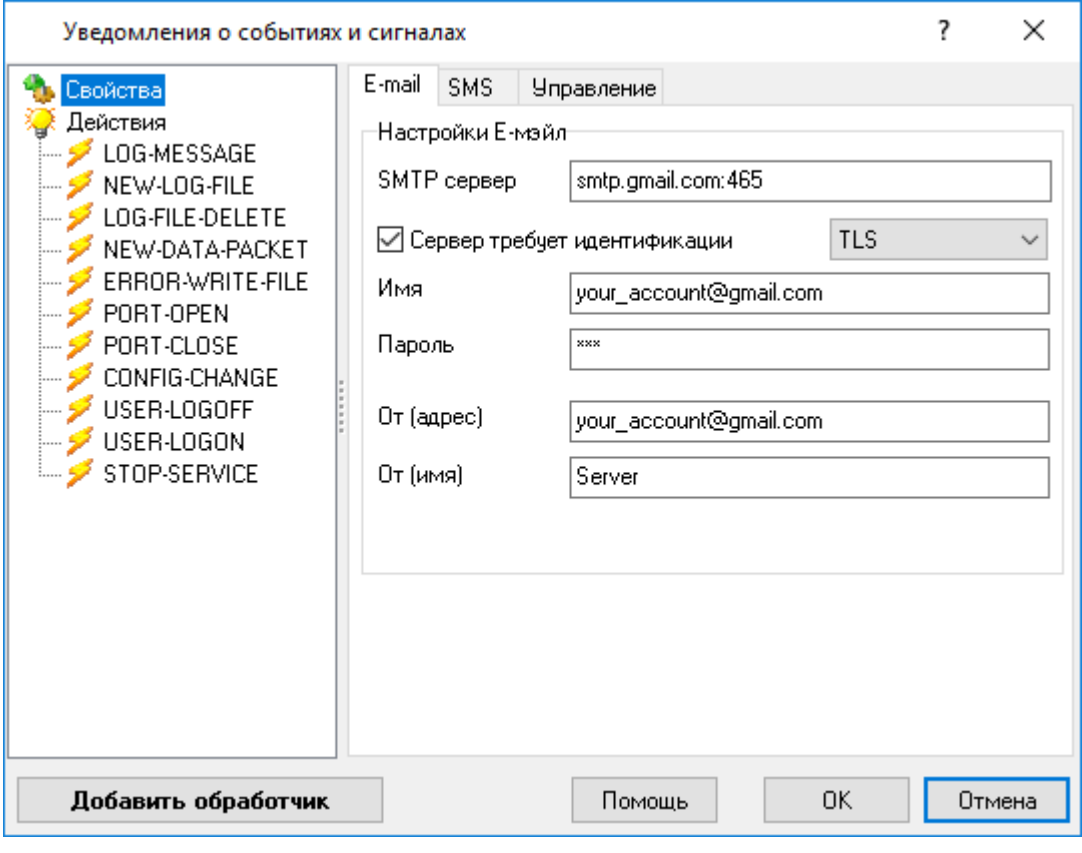

<span id="page-5-0"></span>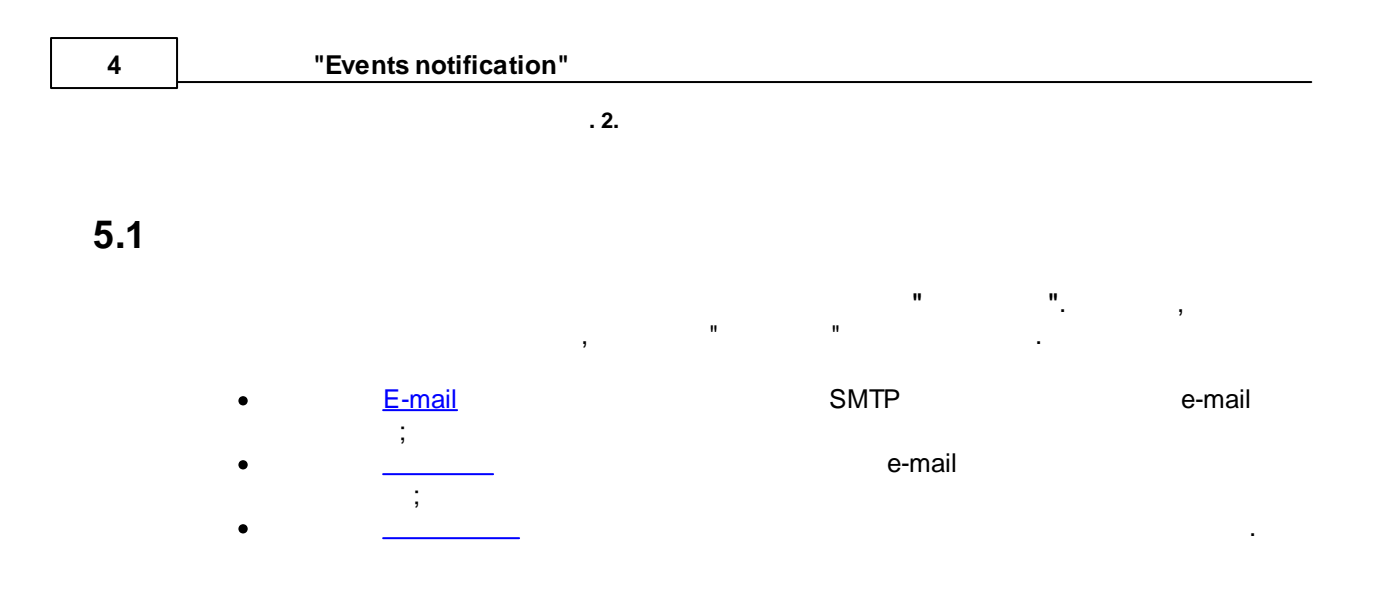

# <span id="page-5-1"></span>**5.1.1 E-mail**

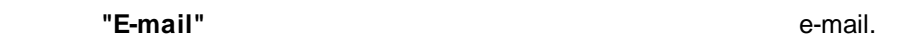

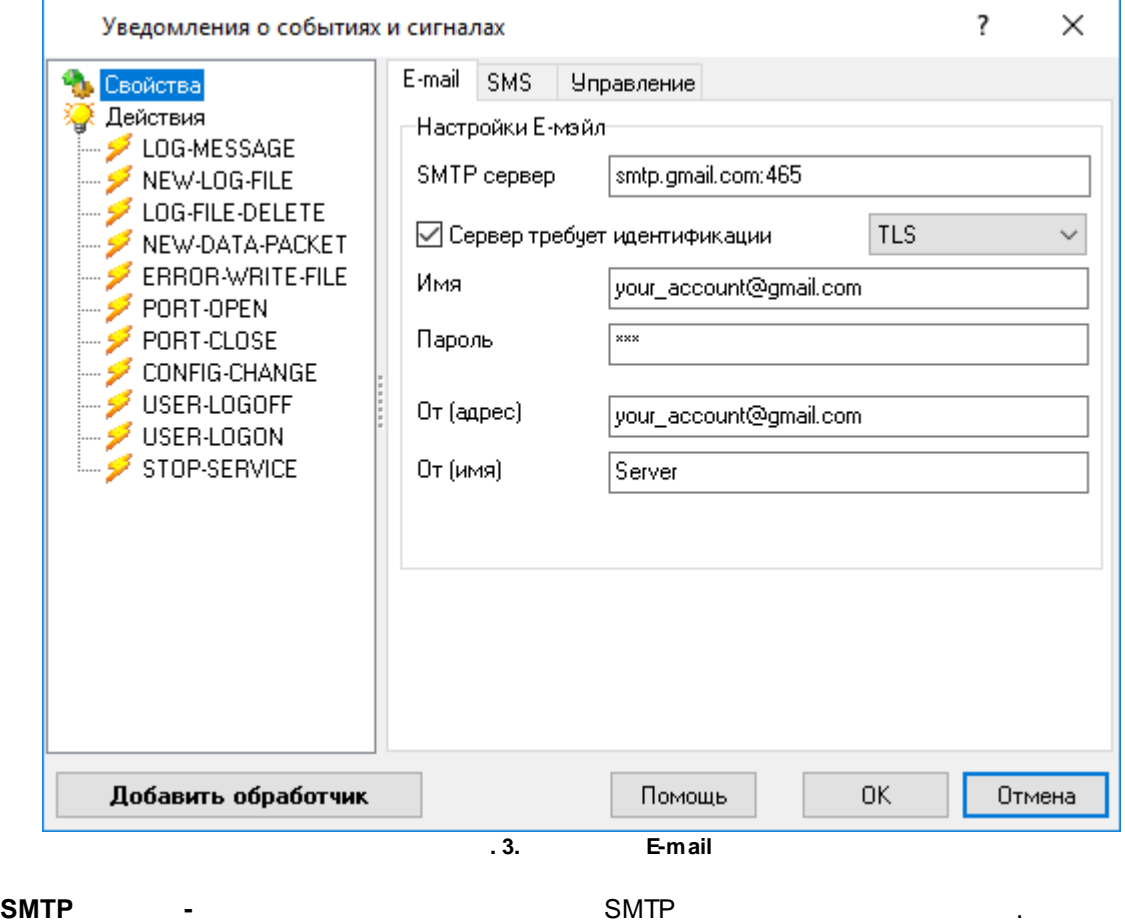

*© 2003-2024 AGG Software*

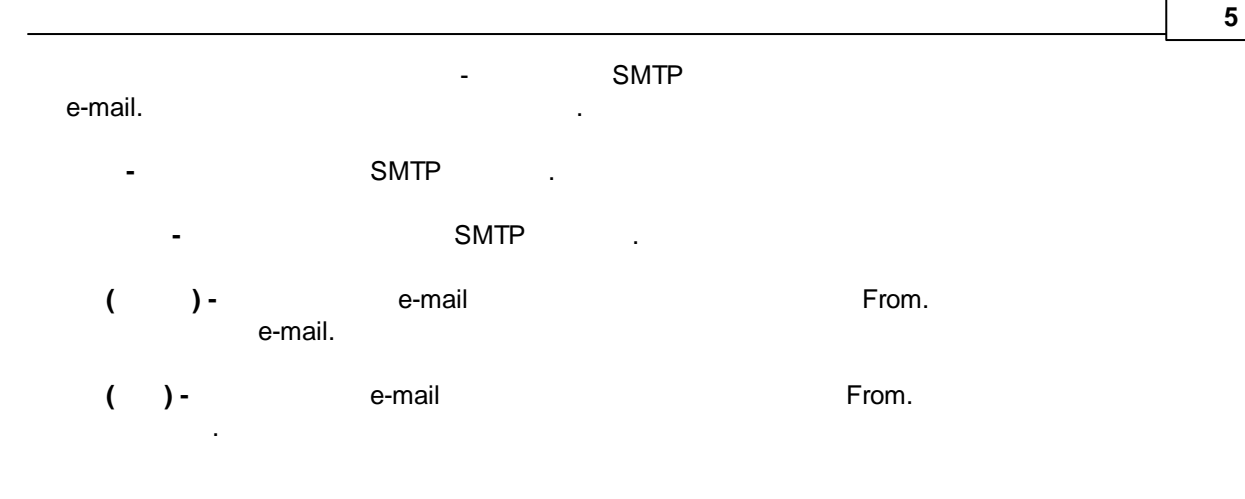

<span id="page-6-0"></span>**5.1.2**

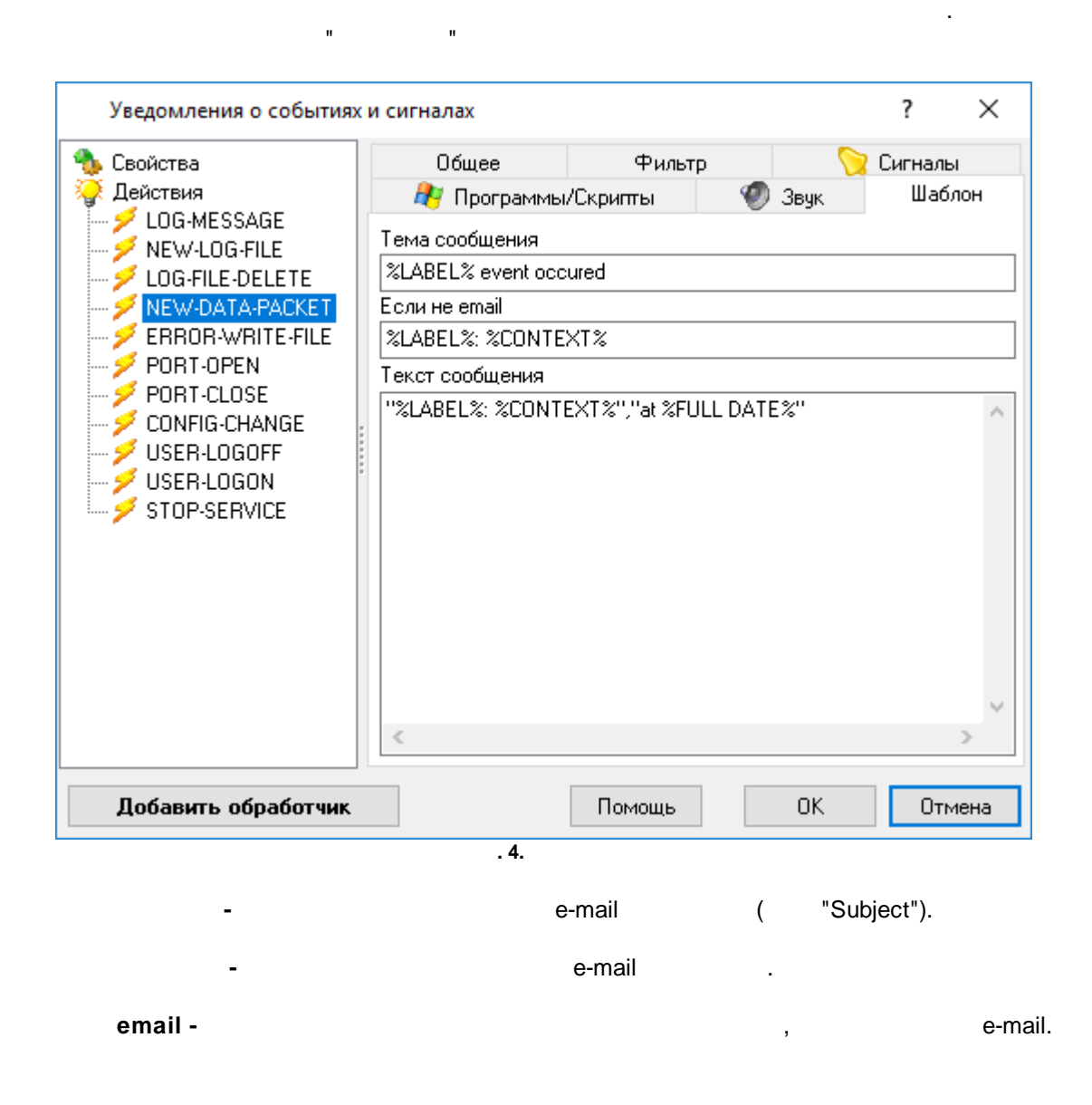

 $($  ), . - %. : **%LABEL%** - , , , "PORT-OPEN"; **%FULL DATE%** - , ; **%DATE%** - , ;

. , PORT-OPEN, PORT, .

%PORT%.

:

**LOG-MESSAGE** - , . MESSAGE - ;<br>- 1, MSG-LEVEL - ; (0 - , 1, 1 ; MSG-TYPE -<br>, 2 - ); DATE-TIME - .

**NEW-LOG-FILE** - , - . : OLD-FILE-NAME - - . , ; NEW-FILE-NAME - .

**LOG-FILE-DELETE** - The set of the set of the set of the set of the set of the set of the set of the set of the set of the set of the set of the set of the set of the set of the set of the set of the set of the set of the . .

**NEW-DATA-PACKET** - , . : FULL\_DATA\_PACKET - , .

**ERROR-WRITE-FILE -**( , ).  $:$  FILE-NAME -FILE-NAME - , .

**PORT-OPEN** - , . : PORT - .

**PORT-CLOSE** - , . : PORT - .

**%TIME%** - , .

<span id="page-8-0"></span>**5.1.3**

). ? × Уведомления о событиях и сигналах **Управление** • Свойства E-mail SMS **Действия** LOG-MESSAGE ○ Закрывать окно автоматически через 30 ₩секунд NEW-LOG-FILE LOG-FILE-DELETE ◘ Помещать e-mail в буфер (если события происходять часто) NEW-DATA-PACKET -Отсылать e-mail из буфера когда<del>.</del> ERROR-WRITE-FILE  $\frac{1}{10}$ Интервал между событиями больше  $\frac{1}{10}$ PORT-OPEN Г ≑ минут чем PORT-CLOSE CONFIG-CHANGE □ Больше чем  $|10|$ событий в буфере ÷ USER-LOGOFF *... ≸* USER-LOGON – <mark>•</mark> STOP-SERVICE Добавить обработчик Помощь OK. Отмена **. 5. NN** - , . The contract of the contract of the contract of the contract of the contract of the contract of the contract of the contract of the contract of the contract of the contract of the contract of the contract of the contrac . **( )** - , .  $\overline{\phantom{a}}$ : · **NN -** , , . ·

.

, where  $\mathbf{r}$  is the contract of the contract of the contract of the contract of the contract of the contract of the contract of the contract of the contract of the contract of the contract of the contract of the contr

**7**

(

**NN -**

,

<span id="page-9-0"></span>**5.2**

·

·

·

, . , , where  $\mathbf{r}$  is the contract of the contract of the contract of the contract of the contract of the contract of the contract of the contract of the contract of the contract of the contract of the contract of the contr , " " " ". . , . ,

" "

.

*:* ,

. ,  $\mathbf{r}$ , *NEW-LOG-FILE* **" e-mail" " "***,* e-mail . " *",* . , ( , ), : ,

. : ·

- $\mathbf{u}$  ,  $\mathbf{u}$  ,  $\mathbf{u}$  ,  $\mathbf{v}$  ,  $\mathbf{v}$  ,  $\mathbf{v}$  ,  $\mathbf{v}$  ,  $\mathbf{v}$  ,  $\mathbf{v}$  ,  $\mathbf{v}$  ,  $\mathbf{v}$  ,  $\mathbf{v}$  ,  $\mathbf{v}$  ,  $\mathbf{v}$  ,  $\mathbf{v}$  ,  $\mathbf{v}$  ,  $\mathbf{v}$  ,  $\mathbf{v}$  ,  $\mathbf{v}$  ,  $\mathbf{v}$  , рания в составители в составители в составители в составители в составители в составители в составители в сост<br>В составители в составители в составители в составители в составители в составители в составители в составител
- · $\overline{\phantom{a}}$  , and the contract of the contract of the contract of the contract of the contract of the contract of the contract of the contract of the contract of the contract of the contract of the contract of the contrac ; ·.

<span id="page-10-0"></span>**5.2.1**

mail, ICQ .

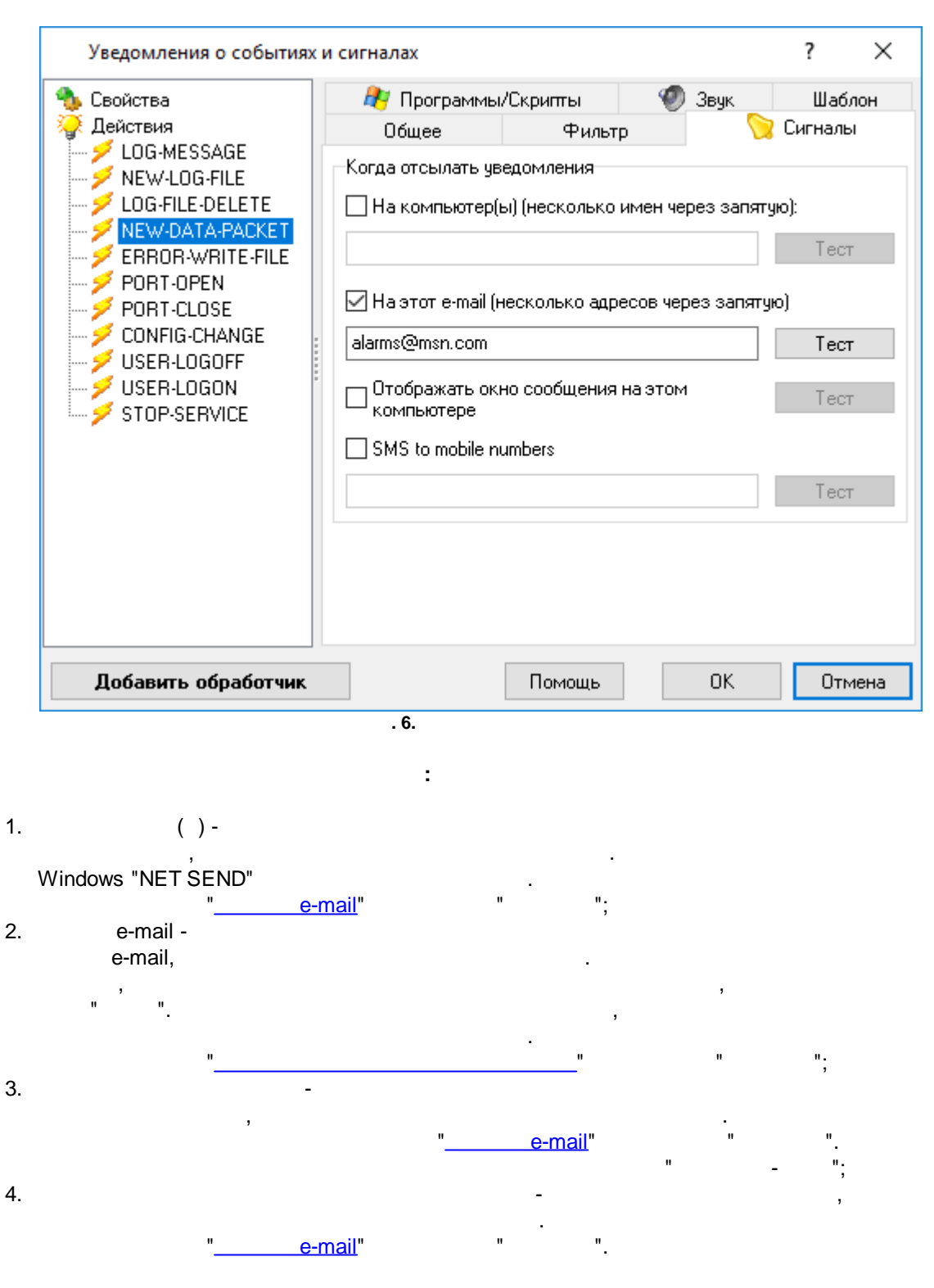

**" "** , e-

#### **Telegram**

( , @mychat)  $($ , 1234567). . , . /start Telegram-

"@aggsoft\_event\_bot". .  $Telegram > 0$  aggsoft\_event\_bot >

«aggsoft\_event\_bot». API . ,

@mychat@my-token

1234567@my-token

«my-token» :

### 471780000:AAHOlQZBHA\_AAAAiY\_Zwv6UXmAAAdglMfqes

#### **Slack**

, , API Slack , Legacy-

#### <https://api.slack.com/custom-integrations/legacy-tokens>

 $\mathbf{u}$  ,  $\mathbf{u}$  ,  $\mathbf{u}$  ,  $\mathbf{v}$  ,  $\mathbf{v}$  ,  $\mathbf{v}$  ,  $\mathbf{v}$  ,  $\mathbf{v}$  ,  $\mathbf{v}$  ,  $\mathbf{v}$  ,  $\mathbf{v}$  ,  $\mathbf{v}$  ,  $\mathbf{v}$  ,  $\mathbf{v}$  ,  $\mathbf{v}$  ,  $\mathbf{v}$  ,  $\mathbf{v}$  ,  $\mathbf{v}$  ,  $\mathbf{v}$  ,  $\mathbf{v}$  ,

xoxp-aaaaa-bbbbb-ccccccc-ddddddd

, (
(
(
(
, general) C024BE91L), - : > > URL https://workspace.slack.com/messages/C024BE91L

, ( , D024BE91L).

,  $\overline{\phantom{a}}$  ,  $\overline{\phantom{a}}$  ,  $\overline{\phantom{a$ 

D024BE91L@xoxp-aaaaa-bbbbb-ccccccc-ddddddd mychannel@xoxp-aaaaa-bbbbb-ccccccc-ddddddd ,  $\qquad \qquad$  :

<span id="page-12-0"></span>**5.2.2**

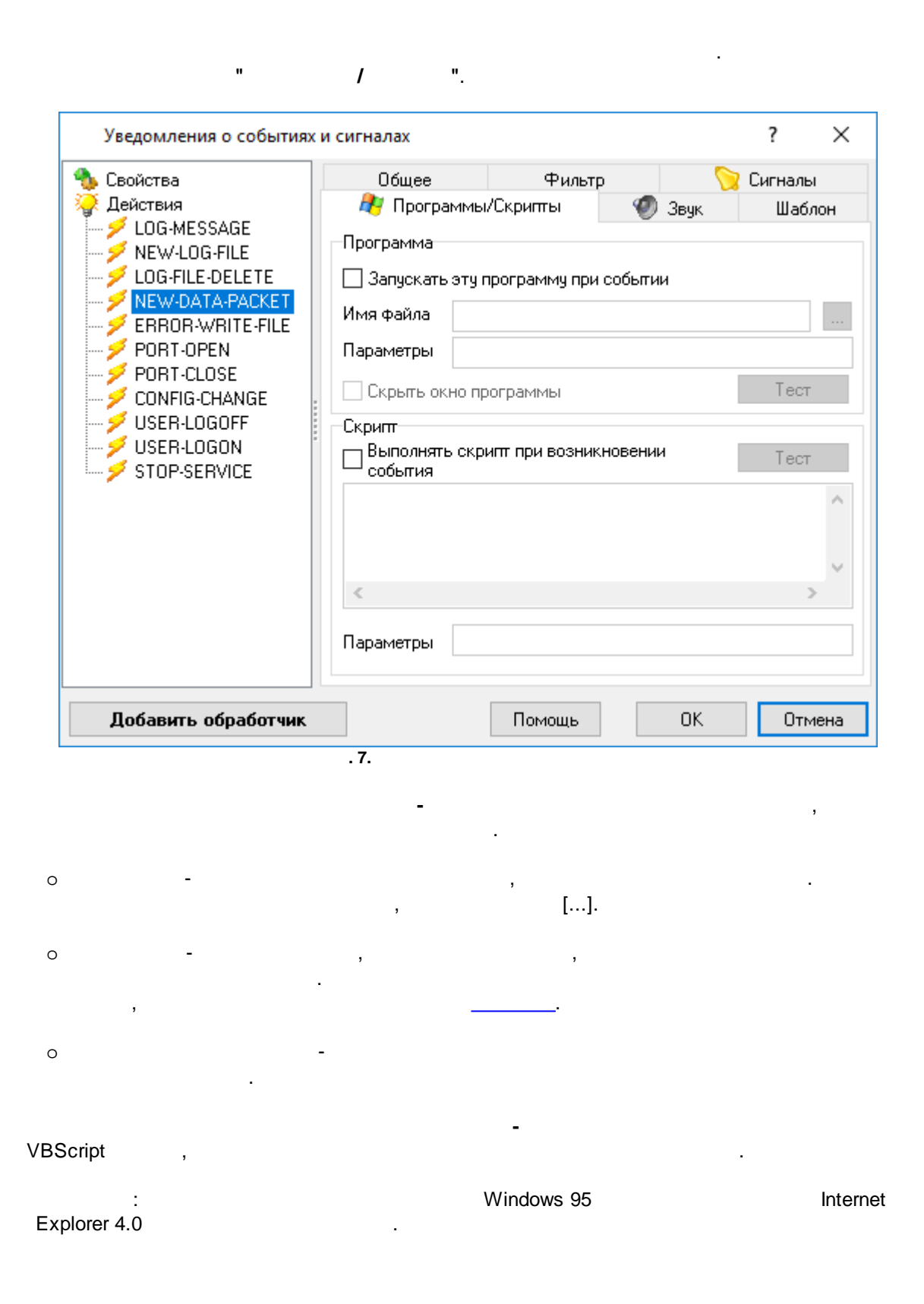

o - , , .

, .

## <span id="page-13-0"></span>**5.2.3**

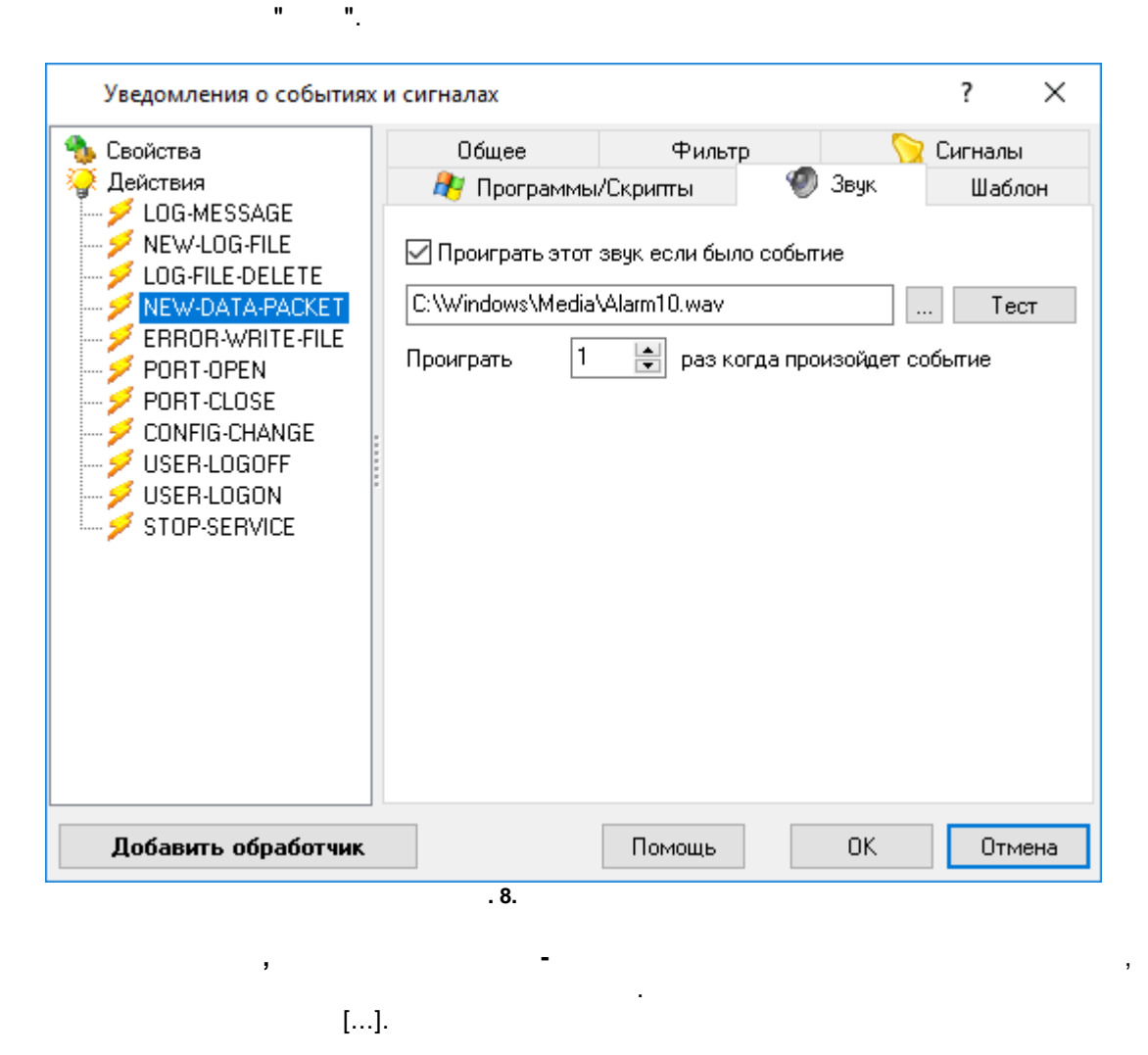

.

**xx , -** ,

.